# 年 観光情報論 月4日

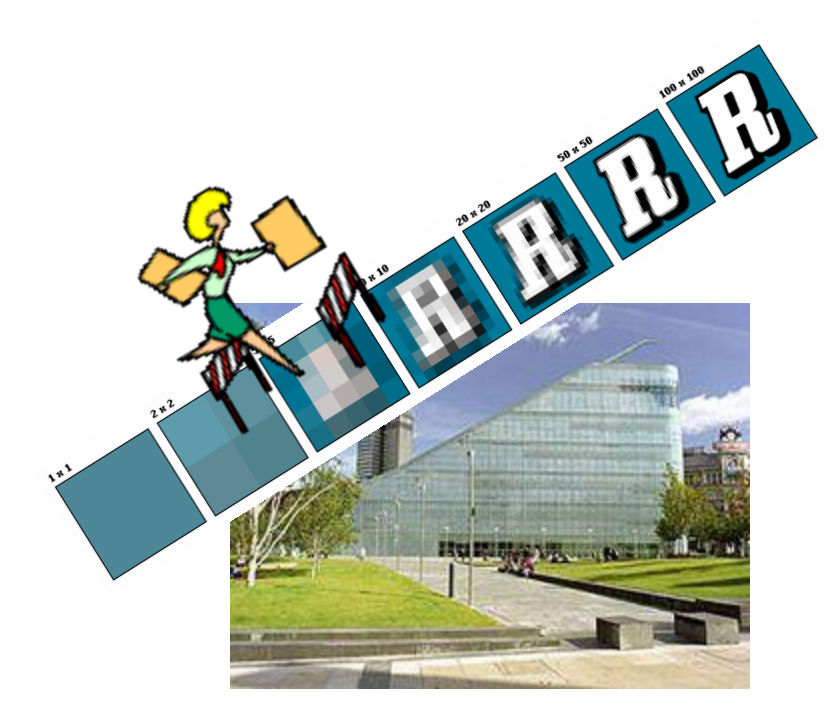

### 第7講 画素数と画像の縮小・Manchester

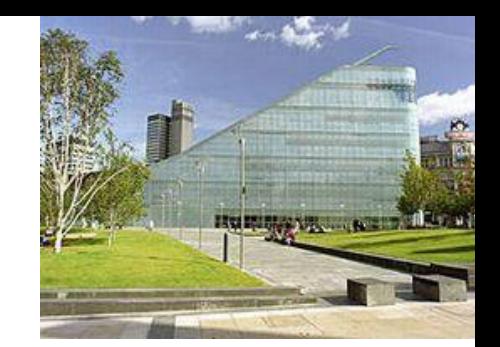

マンチェスターは...都市のミュージアム「URBIS」は復興計画の中心 施設としてつくられた。「都市の新しい文化を知るための場」として、展 示、ワークショップやシンポジウム、パフォーマンスなどのイベント、 カフェの営業、まちや施設のガイドツアーなど多岐にわたっている。 URBISは都市を、特に社会現象としての側面を中心に取り上げ、そこ で生活する人々を大切にしながら活動を行っている点に特徴がある。

見過ごされがちな弱者の視点や利害関係の異なる人々との対話を 重視し、都市生活に含まれる社会問題に焦点を当てながら、都市の 面白さをアピールし、人々が気軽に、自由に立ち寄ることのできるス ペースとして運営されている。

また、マンチェスターには、CUBEという施設がありURBISとは対照的 に都市・建築の展示を行っている。これらの機関はソフト/ハードという 相互に補完的な役割を果たしながらマンチェスターの都市を支えてい ると言える。 URBISはシビックプライドのモデルとして最も注目すべき 先駆事例のひとつだと言える。(Urasaki)

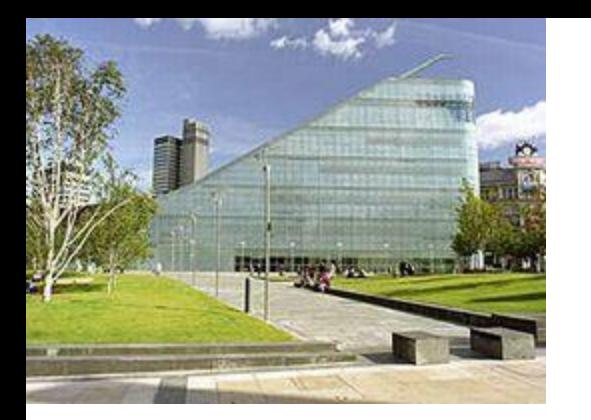

これまでの事例では、建物の経過を市民とともに歩んだり、 観光の手段として使うことなどを目的とした様々な施設を見 てきたのだが、今回も視点の違う新しい発見であった。 市民や観光客を魅了し、興味を持たせるような建築のデザ インもそうであるが、なにより、社会的に人々の活動を中心と したミュージアムであるというところが面白いなと思った。 身分など異なるさまざまな人々が、都市に生きるということ はどうであるかを議論する場、仕事を知らない子供や移民な ど社会的に弱い立場にある人たちのためのワークショップの 場を作ることによってまさに都市に誇りを持つことが出来るだ ろうとおもった。緑地に囲まれた景観もすごい良かったです。 (Urasaki)

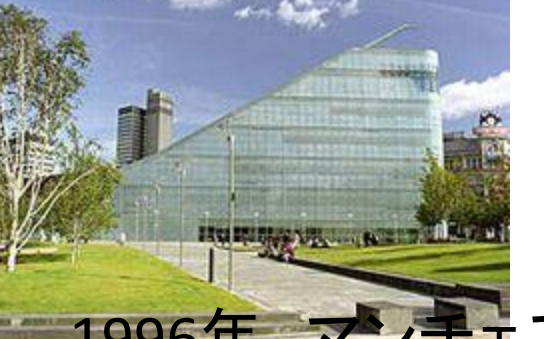

1996年、マンチェスターに事件が起きた。爆弾テロ事件が起きた のだ。幸い死者は出なかったが都心部の被害は甚大だった。しか し、このテロ事件が産業の衰退とともに人口が減少し様々な都市 問題を抱えていたマンチェスターを再生させたといっても過言では ない。国家を挙げての大規模プロジェクト「マンチェスター・ミレニ アム・プロジェクト」は始動した。そこでプロジェクトの中心施設とし てURBISが建設された。横にはカテラドル広場と呼ばれる芝生の 公園も作られた。1階は地元のテレビ局・2階から5階はすべて多 目的な展示ができるスペースとなっている。様々なテーマで展示 することによりURBISでアーティストたちが出会い新たなコラボレー ションが生まれる。また社会的に弱い立場の人が集まる場所にも なっている。そして市民のあるべき姿について議論し、共通の認 識を見つけていくというスペースになっている。そしてマンチェス ター市民のプライドを世界に発信している。様々な立場の市民が 交流出来、くつろげる場としてURBISは存在している。

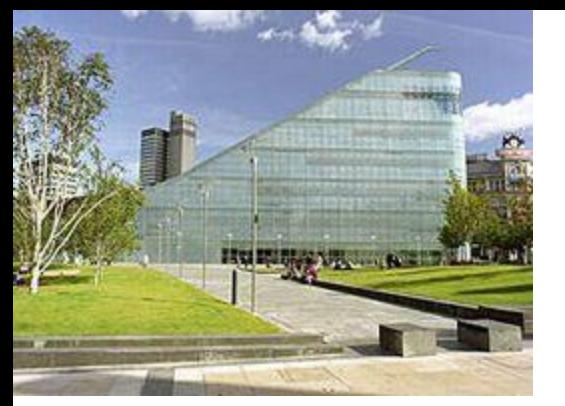

URBISはマンチェスター市民の市民による市民のための 施設だと感じた。今までのシビックプライドは市民と観光 客両方を意識した政策が多かった。しかし、マンチェス ターの「マンチェスター・ミレニアム・プロジェクト」は市民 を一番に考えた政策だ。移民や裕福でない人々など社 会的立場の弱い人々にも目を向け、さまざまなプログラ ムを試みている。 URBIS内にある地元テレビ局もマンチェ スターのことを中心に制作しているだろう。今までのマン チェスターのイメージが大きく変化したシビックプライド だった。都市の面白さを放出しながら、人々の憩いの場 となっているURBIS。様々な立場の市民を取り巻く素晴ら しい政策がマンチェスターでは行われており、日本も参 考にするべきだと感じた。 (Fukuzawa)

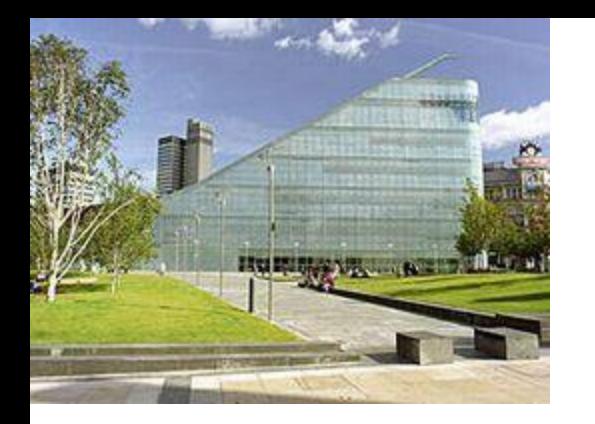

テキストで見るURBISの外観はとてもユニークで、 そこの公共広場に人々が集まっている様子が印象 的でした。また、その施設の中ではテロに関する展 示が行われており、小学生によって作成された 「Every cloud has a silver lining」、悪い事の後には 必ず良い事が待っているという意味の作品や、 テロ当時についてのインタビュービデオの映像が 流されているという活動から、この都市のテロから の復興への様子を知り、この都市の持つテロへ屈 しない気持ちと、マイナスからプラスへまちを動か すパワーに驚きました。 (Kawamura)

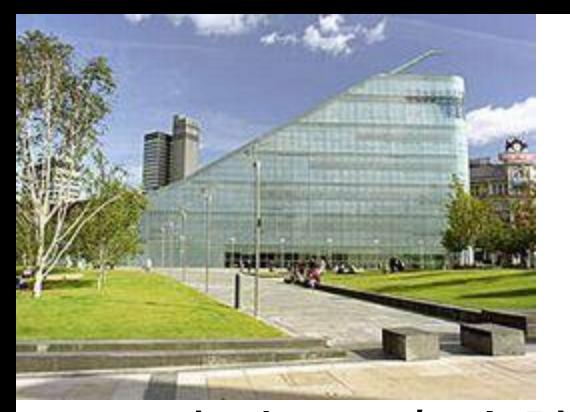

これまでの都市計画とは違い今回のマンチェスターで明確な要素が ひとつあった。それは、プロ ジェクトを行う上で、どういった人を対象、 つまりターゲットとしているかである。そこで主なターゲットを2 5歳以 下の若者、エスニックなどの移民や、一人で子育てをする親やあまり 裕福でない人々など、社会で比較的 弱い立場に置かれた人々として いる。

私はなぜそういった人たちをターゲットとしているのか疑問に感じた。 そこでインターネットで調べると、第二次世界大戦後、産業空洞化で 街は荒廃、コストダウン化し、市街地のスラ ム化、若者労働の滞留な ど様々な問題が重なりあったそうだ。

そこでこのプロジェクトは都市再生を願う市民力 で成し遂げたそうで す。都市の復活力は過去の出来事をターゲットとし、生かすことで成 功へと導くきっかけに なったと思う。 (Toguchi)

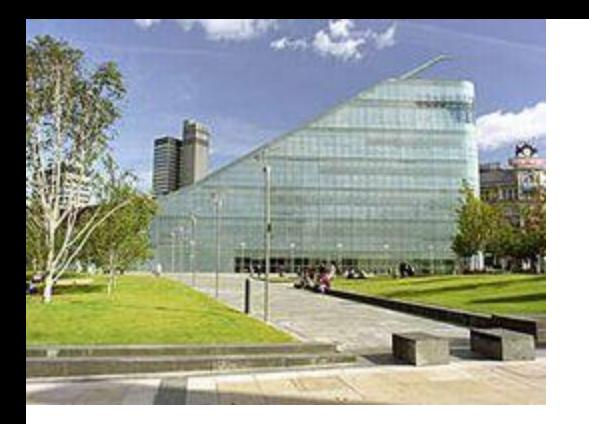

マンチェスターの事例を読んで、「URBIS」のような地域の人 たちの生活に根ざした施設が日本にはあるのか。と疑問に 思った。「地域の発展のため」と 言って行政が公共事業で立 派な施設を作っても、その地域に住んでいる人たちがどのよ うな人たちなのか、施設に対してどのような要望を持っている のか汲み取 ることができないと施設を作っても何も機能しな いと思った。

URBISはちゃんと現地の人たちのニーズに応えられるよう な場所、空間づくりを心掛けている ので成功したのだと思う。 また、「先行事例がないので、すべて自分たちで発見しなけ ればならない。日々試行錯誤の連続です。」という関係者の 言葉が印象的 だった。 (Momono Higa)

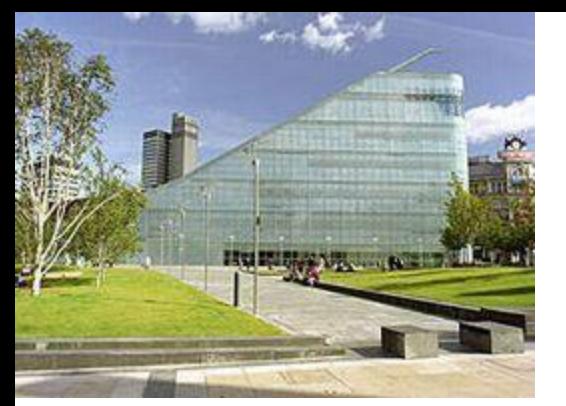

これまでに見てきた例とは少し異なり、現在発展途上の例だ と感じた。この惨状から立ち直ろうと努力している姿は、東北 大震災の復興モデルのひとつとしてと して活用できないだろ うか。日本では助成金が最も話題となるが、それよりも、国民 に希望を感じさせるようなプランの着想にもっと力を入れるべ きだ。

先日、 NHKで国立デザイン博物館を作ろうと、三宅一生はじ めとする様々なデザイナーなどをみた。とても明晰で、日本 人として誇らしく思った。そのような人々 と、国家をあげて協 力しなければ、ボランティアや寄付金もただ消費され、微力 にしかならない。世界には様々な観光先進国があるのだから、 日本も観光立国を 掲げたのなら、このようにもっと話題性も 考えたプランで盛り上げていくべきだ。 (Togawa)

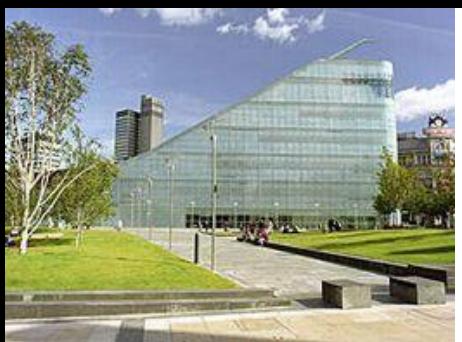

マンチェスターは爆発テロという大きな事件を逆にチャンスへと変え、都 市開発を始めた。幸い死者がでなかったものの建築などは勿論大きなダ メージを受け た。しかし、これをきっかけにURBISという都市ミュージアムを 設けたことはマンチェスターのおおきな成功の一つであったと思う。前回 のニューキャッス ルのように建築から都市の文化や歴史を伝えていくア イディアも私は面白いと思った。

だが、今回のマンチェスターは都市で暮らす市民の生活に焦点を置き、 そ の活動の場として施設を建設している。さらにそこは、ただの展示ス ペースとは異なり都市における生活やそこに生じる課題などをリアルタイ ムで伝えていくこ とが目的だ。そのために1階のフロアはわざと広いス へースを設けている。そうすることで、常に市民がその場を自由なスペー スで様々なことに活用することが 出来る。

まさに固定された常設室ではなく自由度の高いスペースであると感じる。 沖縄にある基地が返還された際、この広い敷地を使っていくかということ はこ れからの沖縄にとって、とても大きな希望であり、分かれ道でもある のではないかと感じた。 (Haruka Taira)

ホームページ

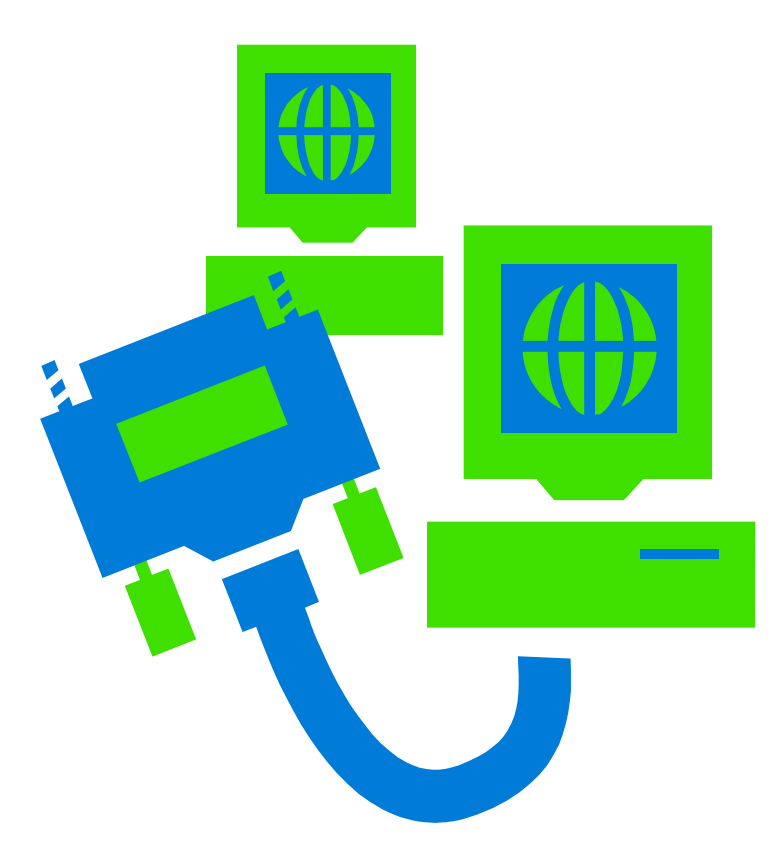

#### 画像の話 ①ピクセル

• 画素(pixel count / resolution)

画面の縦と横を小さな範囲に区切った領域それぞれに色や明る さの数値を与える。

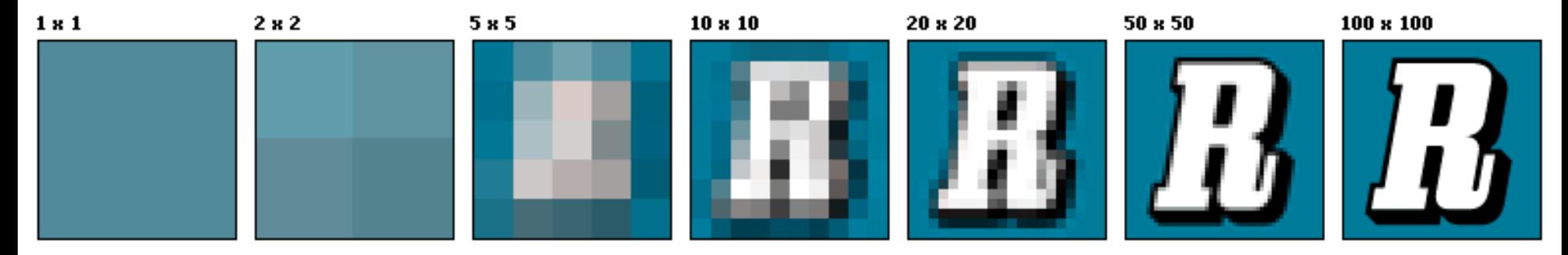

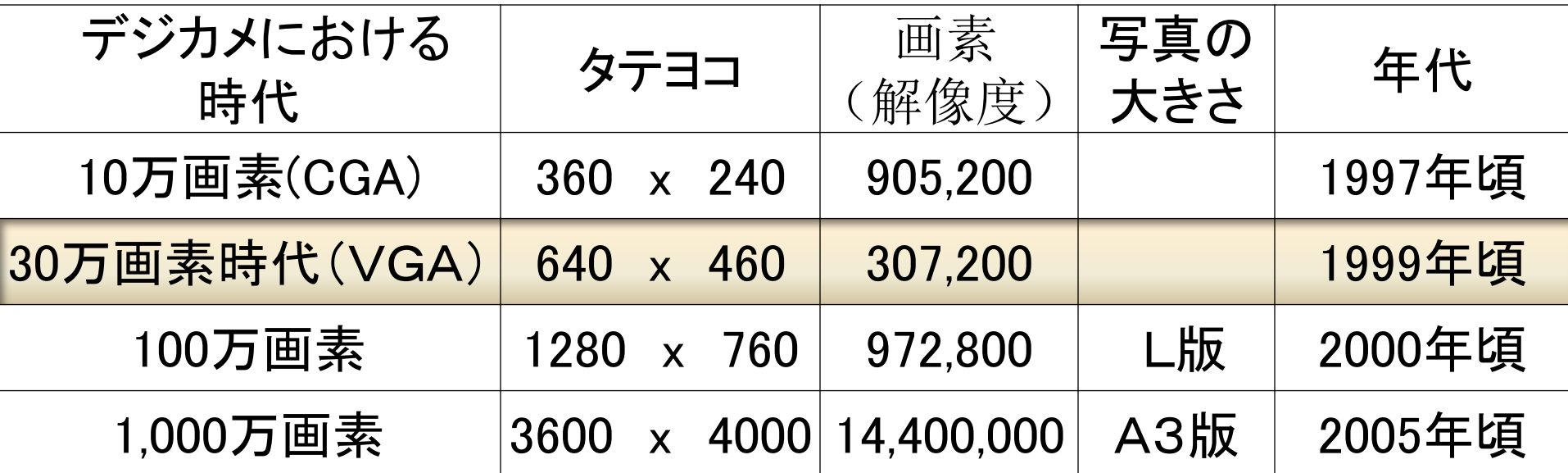

#### ②画像のサイズを変えるには

[宮国の画像ホームページ](Lecture11/regional_site.html) Lecture11¥regional site.html

1.2004年に撮ったアラスカの写真です。 <img src="hyougatowatashi.jpg"> (1,280 x 980) 1,254,400画素 612KB

2.2004年に撮ったアラスカの写真です。 <img src="hyougatowatashi.jpg" width="350" height="250"> (350x250) 875,000画素 612KB

ペイントで加工した画像を使った場合。 3.2004年に撮ったアラスカの写真です。 <img src="hyougatowatashi40.jpg"> (384x 288) 110,592画素  $62\mathrm{KB}$  . The contract of the contract of the contract of the contract of the contract of the contract of the contract of the contract of the contract of the contract of the contract of the contract of the contract of t

#### 画像の大きさや重さ(メモリー)を知る! ①写真をそのままのせました。(125万画素)(618kb)

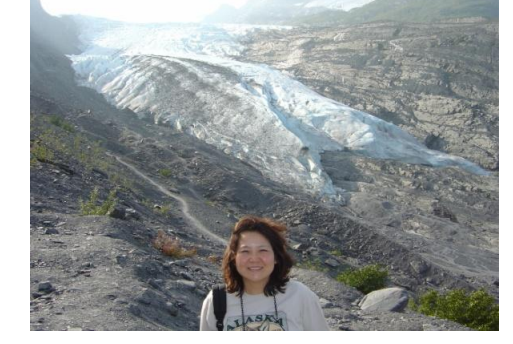

②写真は加工していないが、メモ帳上 で幅と高さを調節しました。でもメモ リーは重い。(**125**万画素)**(618kb)** 

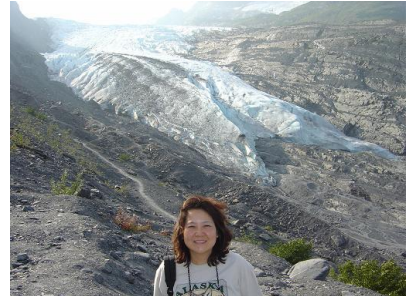

③目指すはこれ! 写真は加工(サイズダウン)して**38**万画素のもの をそのまま載せました。メモリーは軽い。**(36kb)** 

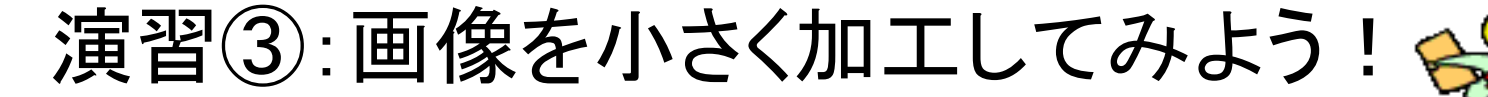

1.スタート→アクセサリ→ペイント

2.メニューバーよりファイル→開く・・・加工したい大きな写真ファイルを 選ぶ(どれでもよい) 3.開いたら、カーソルを絵の一番右左下にもっていき、何ピクセルある

か見てみよう。 (元のファイル: ピクセル)

4.メニューバーよりサイズ変更 → ピクセル 幅400にしてみよう 5.開いたら、カーソルを絵の一番右左下にもっていき、何ピクセルある か見てみよう。 (現在のファイル: ピクセル) 6.名前を付けて、わかりやすい名前で保存

7.スタート→アクセサリ→エクスプローラ

8.ホームページが入っているフォルダーを画面の左欄でクリックし メ ニューバーより表示 → 詳細 ピクセル数が減少していますね!

演習 ④写真と画像をホームページに入れよう!

れる

メモ帳に書くこと ここには画像 ファイル名を入

私の紹介

<img src="mypicture1.gif">

ファイル名、命名の4原則

1.直接入力

- 2.英字(漢字・かな・カタカナは使用しない)
- 3. 正しい拡張子があるか確認する。
- 4. スペースやハイフンを使う場合、代わりに Under bar を使う。
- 5. 大文字と小文字の区別(実際のfile名とメ モ帳に書くfile名は同じにする)

画像の取り込み方

A.自己紹介にあう画像をひと つ「できるホームページ」 の**CD** から入れてみてください。**p160** と**265**以降を参照しながら

**CD**を持っていない人は ウェブ 上の著作権フリー素材集から 画像を**USB**に保存して、ホーム ページに画像を入れてみてくだ さい。検索エンジン(**Google**・ **Yahoo**)で **keyword**を「著作権 フリー 画像」と入れてみる。

B. 先週、ペイントで作成した 画像も入れる。(配置はお任せ します)

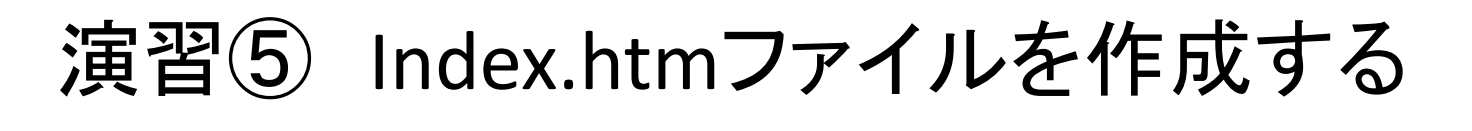

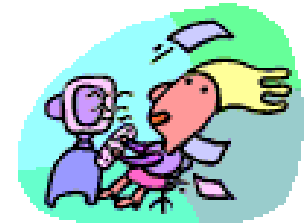

自己紹介のホームページを簡単に作り、 **index.htm**と名前を付け て保存。

①写真や似顔絵を入れる ②自己紹介を簡単に書く 3)onsite\_info.htmへのリンクをつける。(先週のプリントを参照) ④Ideal\_trip.htmへのリンクも付ける。 ⑤「Civic Pride」へのリンクを付ける ⑥グループのページトップのファイル名をグループで考えて下記 に記入する。 ⑦(ファイル名: )

⑧グループのページトップへのリンクをつける。

期末プロジェクト提出の基準

- 1. 最低限必要なファイルと内容
	- A. グループの表紙ページ(日・英)にその「観光情報のコンセプト」が示されてい ること。
	- B. 個人の表紙ページ(日・英)
	- C. リンク先のページ(内容のページ3枚以上)(日・英 計6枚)
	- D. 参考文献のページ(reference) (日・英)
	- E. ホームページ作成後の感想(日・英)
	- F. 自己紹介ページ(index.htm) (日・英)
	- G. 容がオリジナルで、フィールド調査にもとづいたものであり、観光情報にふ さわしいものであること。
	- H. Reference(参考文献)のページを載せる。参考文献はWebだけでなく紙媒 体から集める(2つ以上・著書、ガイドブック、無料情報誌。パンフレット等)。
- 2. ファイル名は英数小文字でつける。スペースやハイフンの代わりにUnder bar
- 3. 個々人のページには、必ず下記の4つのページへのリンクをつける。 「次のページ」に行くリンクボタンと「前のページ」に戻るボタン 「Topに戻る」・「自己紹介(課題のページへのリンク含む」・「Reference」に 行くボタン
	- >各ベージに「英語のページ」に行くボタン (「英語のページ」には「日本 語」 へ行くボタン) (タイ語や中国語も可)

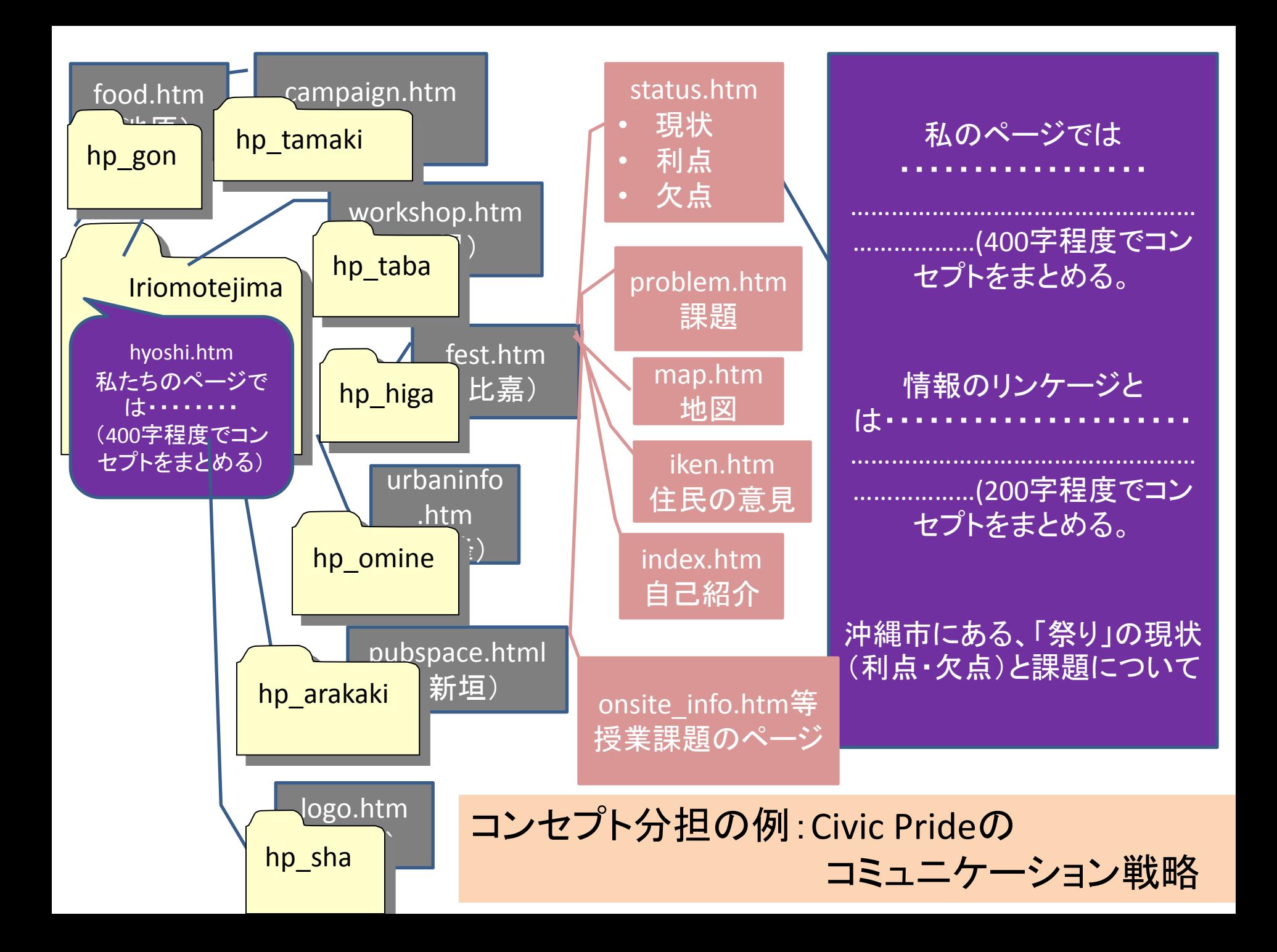

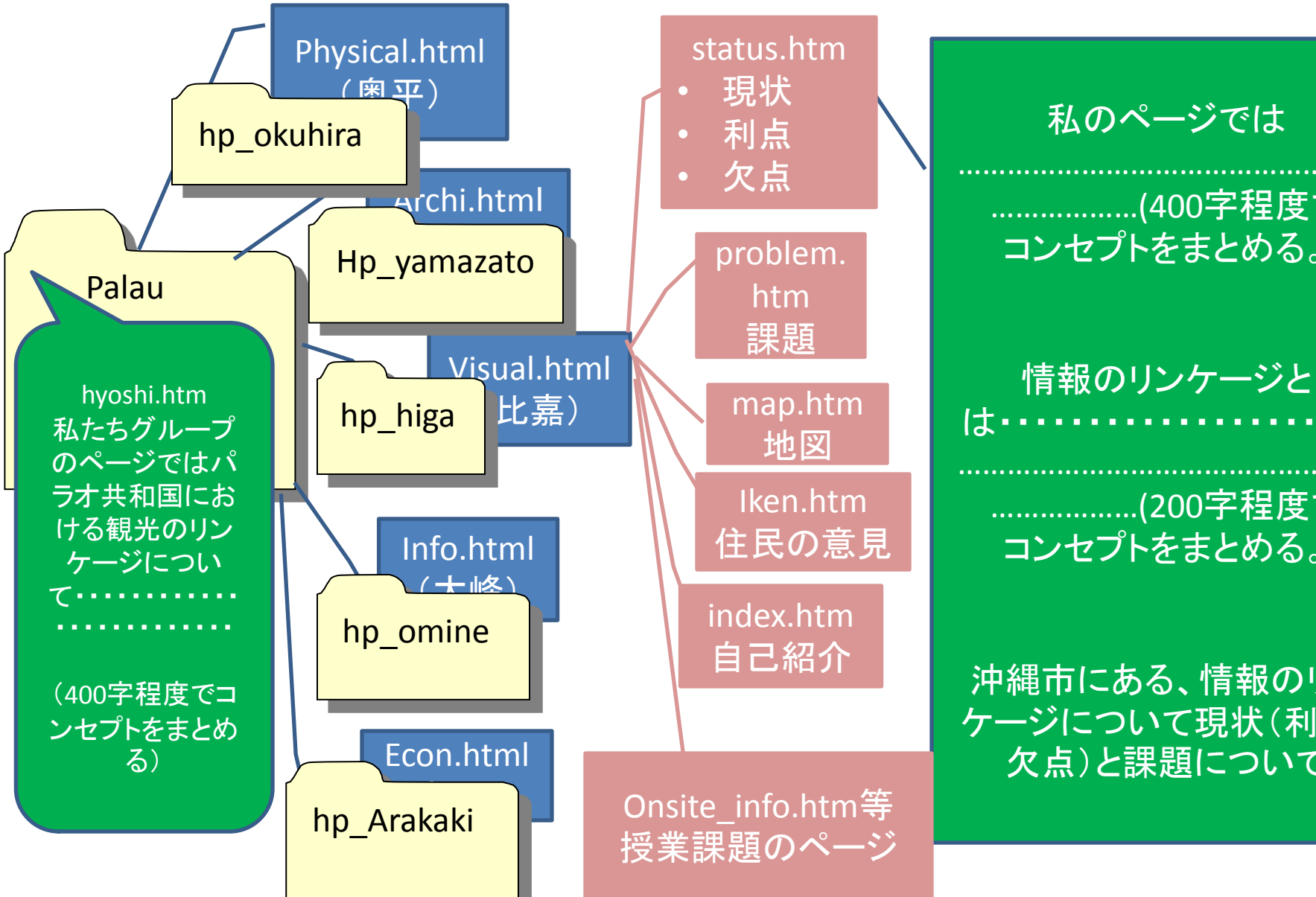

コンセプト分担の例: 観光リンケージ

私のページでは

………………(400字程度で コンセプトをまとめる。

は・・・・・・・・・・・・・・・・・・・・・ ………………(200字程度で コンセプトをまとめる。

沖縄市にある、情報のリン ケージについて現状(利点・ 欠点)と課題について

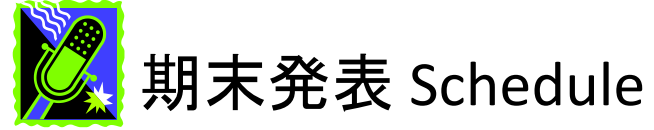

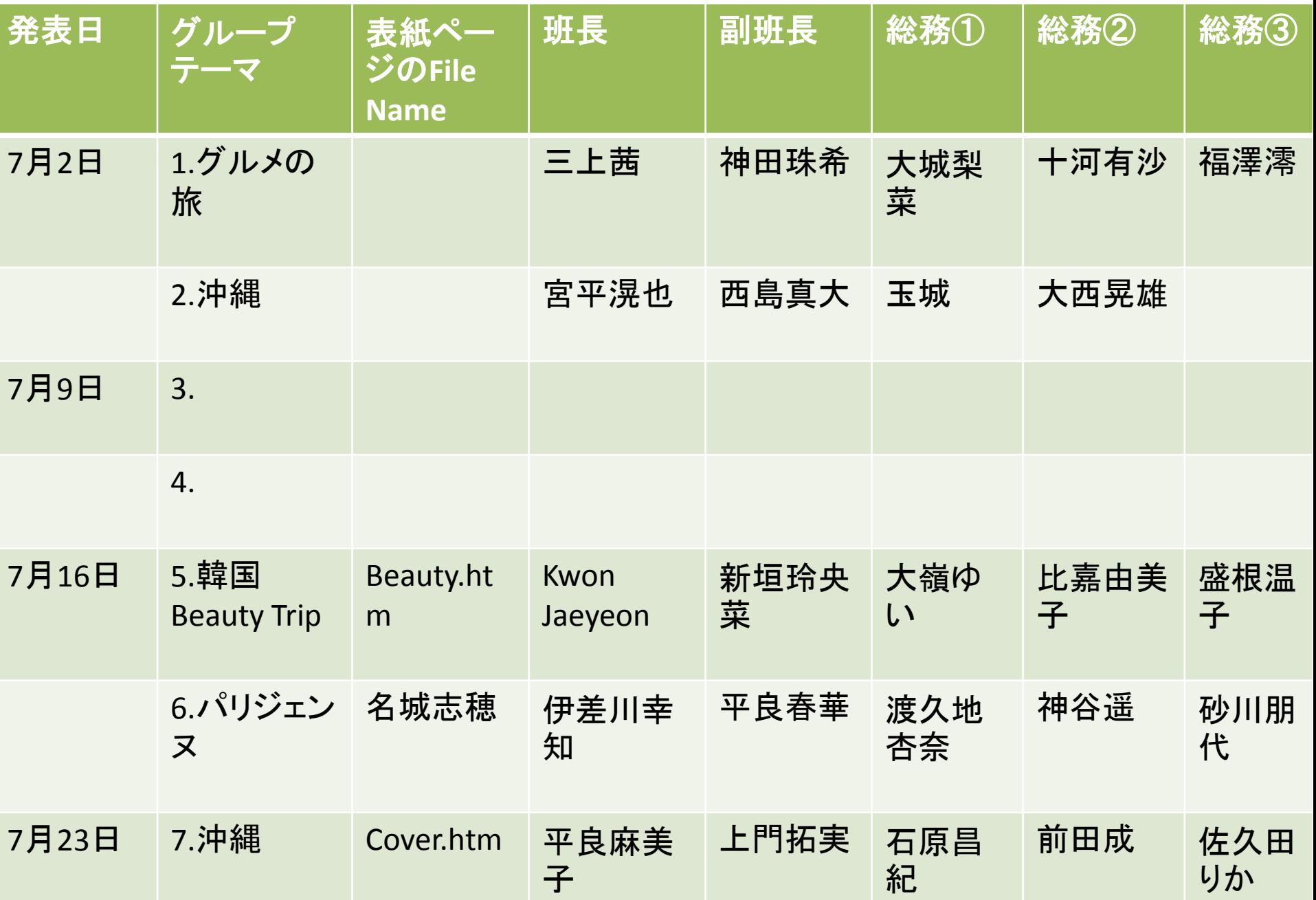

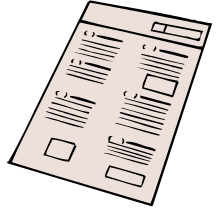

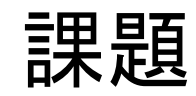

- 1.Civic Prideの事例 「Bordeaux」についてまとめと感想を civicpride.htmに付け加えて、メールで提出。 まとめ(400字程度) 感想(300字程度)。
- 2.期限:6月9日(日) 11:59pm
- 5.件名:観光情報論\_Bordeaux
- 6.メール先:kaorukom@eve.u-ryukyu.ac.jp

演習 ⑤動画や音をホームページに入れよう! (余裕のある人は家でやってみてください)

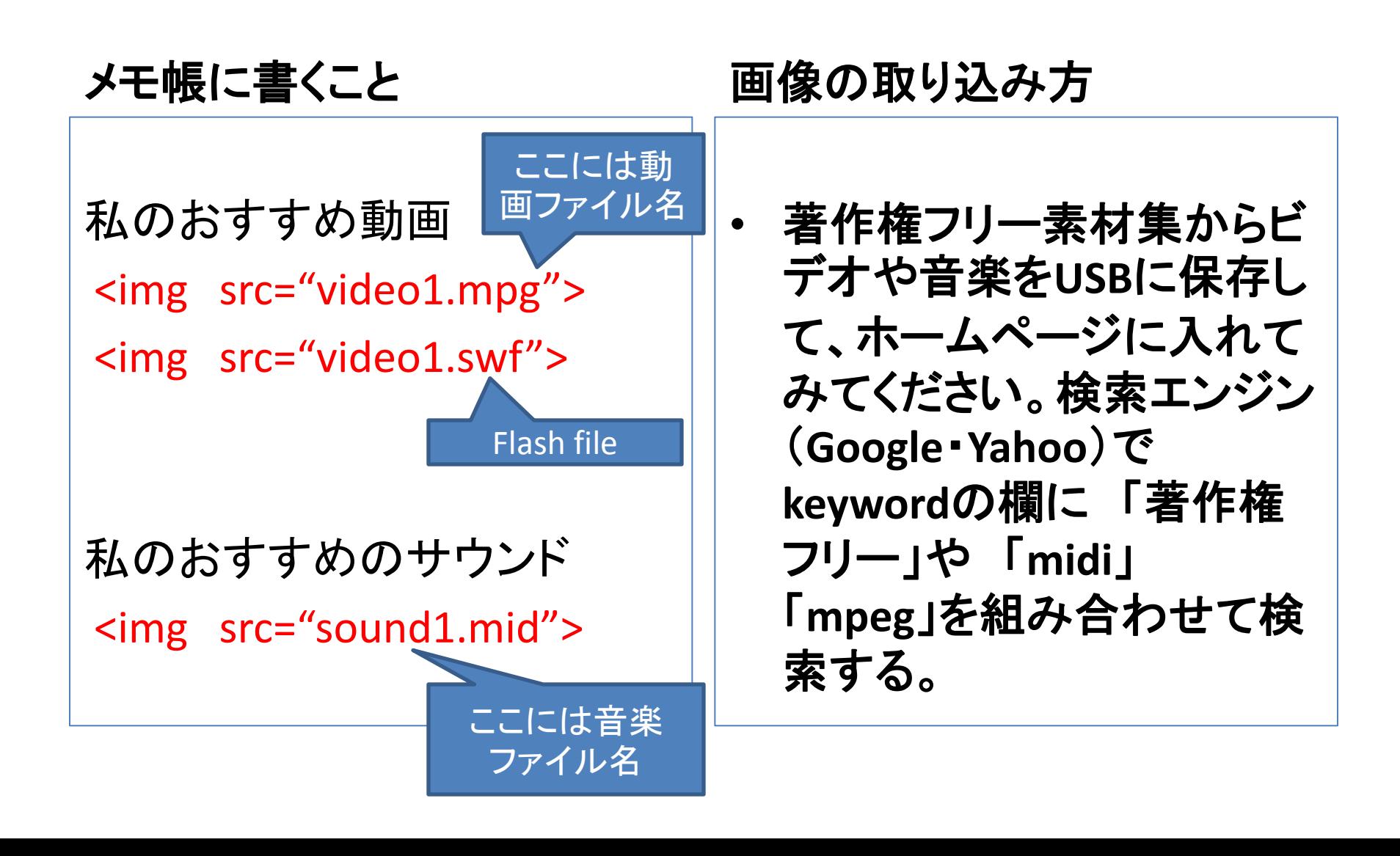